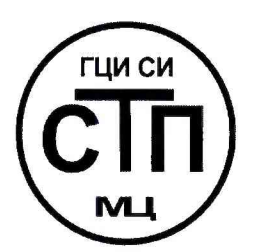

# **ООО Центр Метрологии «СТП»**

Регистрационный номер записи в реестре аккредитованных лиц RA.RU.311229

# **«УТВЕРЖДАЮ»**

Технический директор ООО Центр Метрелогии «СТП» И.А. Яценко  $\mathcal{H}$ 09  $\frac{1}{8}$ 2017 г.

# **Государственная система обеспечения единства измерений**

**Система измерительная расхода и количества природного газа на газораспределительном пункте Саранской ТЭЦ-2 филиала «Мордовский» ПАО «Т Плюс»**

# **МЕТОДИКА ПОВЕРКИ**

**0809/1-311229-2017**

**г. Казань 2017**

# СОДЕРЖАНИЕ

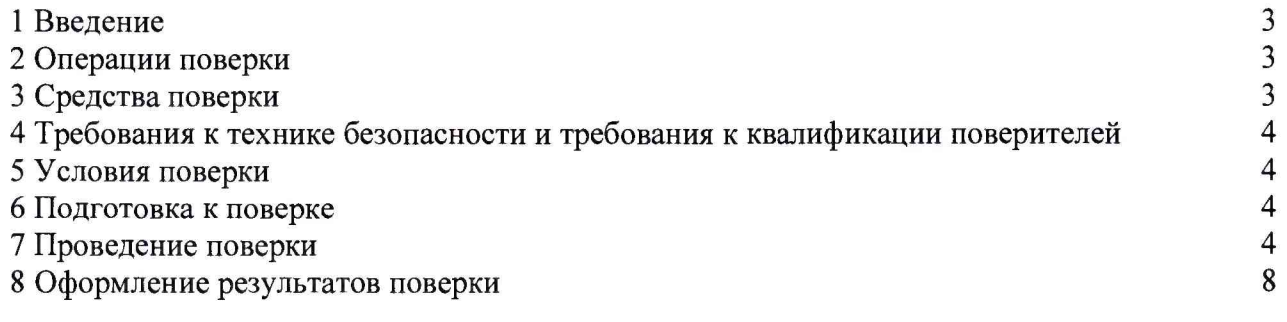

 $\sim 3$ 

#### 1 ВВЕДЕНИЕ

**1.1 Настоящая методика поверки распространяется на систему измерительную расхода и количества природного газа на газораспределительном пункте Саранской ТЭЦ-2 филиала «Мордовский» ПАО «Т Плюс» (далее - СИКГ), заводской № 0001, изготовленную по технической документации филиала «Мордовский» ПАО «Т Плюс», г. Саранск и устанавливает методику первичной поверки до ввода в эксплуатацию и после ремонта, а также методику периодической поверки в процессе эксплуатации.**

**1.2 Интервал между поверками СИКГ - 2 года.**

**1.3 Поверку средств измерений, входящих в состав СИКГ проводят в соответствии с их методиками поверки.**

#### **2 ОПЕРАЦИИ ПОВЕРКИ**

**При проведении поверки СИКГ должны быть выполнены операции, указанные в таблице 1.**

**Т абл и ц а 1 - Операции поверки**

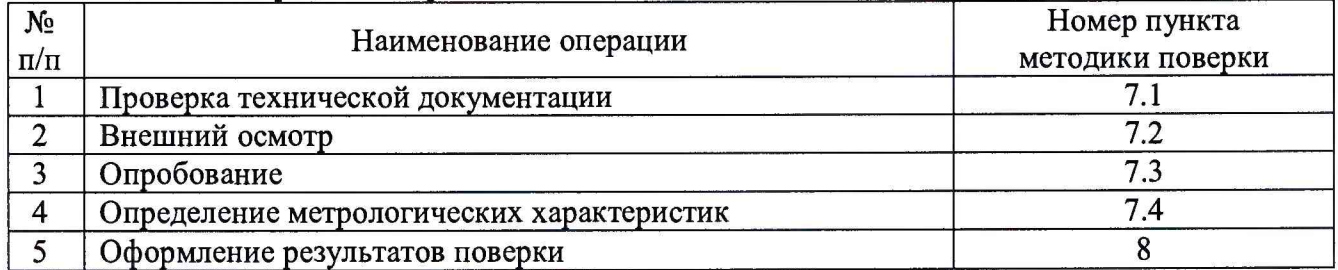

#### **3 СРЕДСТВА ПОВЕРКИ**

**3.1 При проведении поверки СИКГ применяют эталоны и средства измерений (далее - СИ), приведенные в таблице 2.**

**Т абл и ц а 2 - Основные эталоны и СИ**

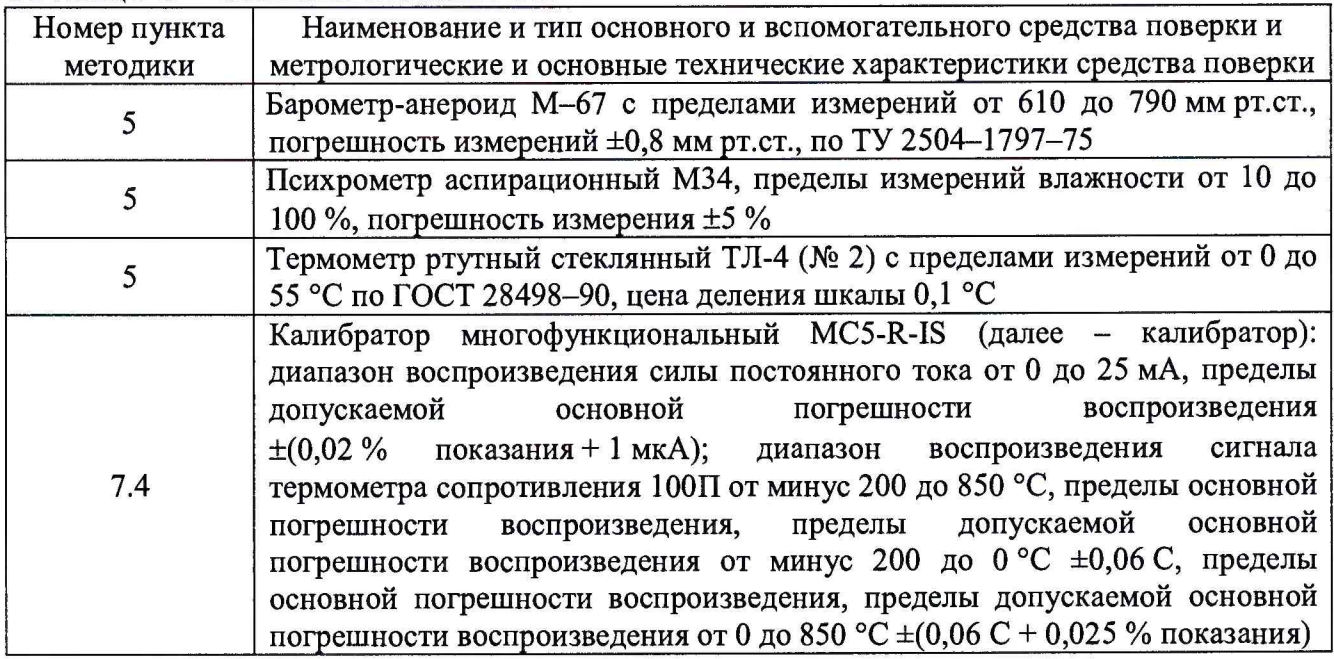

**3.2 Допускается использование других эталонов и СИ с характеристиками, не уступающими характеристикам, указанным в таблице 2.**

**3.3 Все применяемые эталоны должны быть аттестованы; СИ должны иметь действующий знак поверки и (или) свидетельство о поверке, и (или) запись в паспорте (формуляре) СИ, заверенной подписью поверителя и знаком поверки.**

# **4 ТРЕБОВАНИЯ К ТЕХНИКЕ БЕЗОПАСНОСТИ И ТРЕБОВАНИЯ К КВАЛИФИКАЦИИ ПОВЕРИТЕЛЕЙ**

**4.1 При проведении поверки должны соблюдаться следующие требования:**

**- корпуса применяемых СИ должны быть заземлены в соответствии с их эксплуатационной документацией;**

**- ко всем используемым СИ должен быть обеспечен свободный доступ для заземления, настройки и измерений;**

**- работы по соединению вспомогательных устройств должны выполняться до подключения к сети питания;**

**- обеспечивающие безопасность труда, производственную санитарию и охрану окружающей среды;**

**- предусмотренные «Правилами технической эксплуатации электроустановок потребителей» и «Правилами техники безопасности при эксплуатации электроустановок потребителей», а также эксплуатационной документацией оборудования, его компонентов и применяемых средств поверки.**

**4.2 К работе по поверке должны допускаться лица:**

**- достигшие 18-летнего возраста;**

**- прошедшие инструктаж по технике безопасности в установленном порядке;**

**- изучившие эксплуатационную документацию на СИКГ, СИ, входящие в состав СИКГ, и средства поверки.**

## **5 УСЛОВИЯ ПОВЕРКИ**

**При проведении поверки должны соблюдаться следующие условия:**

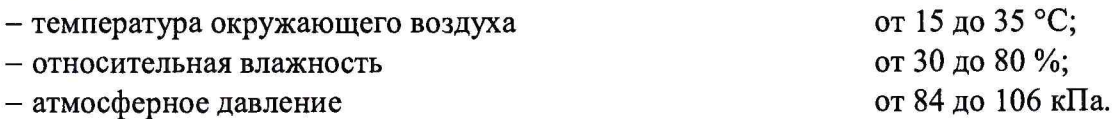

#### **6 ПОДГОТОВКА К ПОВЕРКЕ**

**Перед проведением поверки выполняют следующие подготовительные операции:**

**- проверяют заземление СИ, работающих под напряжением;**

**- эталонные СИ и средства обработки информации (далее - СОИ) СИКГ выдерживают при температуре указанной в разделе 5 не менее трех часов, если время их выдержки не указано в инструкции по эксплуатации;**

**- эталонные СИ и СОИ СИКГ устанавливают в рабочее положение с соблюдением указаний эксплуатационной документации;**

**- осуществляют соединение и подготовку к проведению измерений эталонных СИ и СОИ СИКГ в соответствии с требованиями эксплуатационной документации.**

# **7 ПРОВЕДЕНИЕ ПОВЕРКИ**

#### **7.1 Проверка технической документации**

**7.1.1 При проведении проверки технической документации проверяют наличие:**

**- руководства по эксплуатации на СИКГ;**

**- паспорта на СИКГ;**

**- паспортов (формуляров) всех СИ, входящих в состав СИКГ;**

**- действующего знака поверки и (или) свидетельства о поверке, и (или) записи в паспорте (формуляре) СИ, заверенной подписью поверителя и знаком поверки всех СИ, входящих в состав СИКГ;**

**- свидетельства о предыдущей поверке СИКГ (при периодической поверке);**

**- методики поверки на СИКГ.**

**7.1.2 Результаты проверки считают положительными при наличии всей технической документации по 7.1.1.**

# **7.2 Внешний осмотр**

**7.2.1 При проведении внешнего осмотра СИКГ контролируют выполнение требований технической документации к монтажу СИ, измерительно-вычислительных и связующих компонентов СИКГ.**

**7.2.2 При проведении внешнего осмотра СИКГ устанавливают состав и комплектность СИКГ. Проверку выполняют на основании сведений, содержащихся в паспорте на СИКГ. При этом контролируют соответствие типа СИ, указанного в паспортах на СИ, записям в паспорте на СИКГ.**

**7.2.3 Проверяют герметичность всех узлов соединений, контролируют отсутствие утечки рабочей среды, отсутствие механических повреждений и загрязнений, следов коррозии, посторонних шумов и вибраций.**

**7.2.4 Отсутствие обрывов и нарушения изоляции проводников кабелей и жгутов, влияющих на функционирование СИКГ.**

**7.2.5 Наличие и прочность крепления разъемов и органов управления СИКГ.**

**7.2.6 Проверяют целостность пломб и клейм на СИ, входящих в состав СИКГ.**

**7.2.7 Результаты проверки считают положительными, если монтаж СИ, измерительновычислительных и связующих компонентов СИКГ, внешний вид и комплектность СИКГ соответствуют требованиям технической документации.**

#### **7.3 Опробование**

#### **7.3.1 Подтверждение соответствия программного обеспечения СИКГ**

**7.3.1.1 Подлинность и целостность программного обеспечения (далее - ПО) СИКГ проверяют сравнением идентификационных данных ПО с соответствующими идентификационными данными, зафиксированными при испытаниях в целях утверждения типа и отраженными в описании типа СИКГ.**

**7.3.1.2 При проверке соответствия метрологически значимого ПО СИКГ нижнего уровня необходимо выполняют следующие операции:**

**- запустить «Станция инжиниринга» (пример окна приведен на рисунке 1);**

**- открыть «Окно терминала контроллера»;**

**- набрать в окне терминала команду show, в появившемся окне на клавиатуре нажать кнопку влево;**

**- в появившемся окне найти заголовок «Версия» нажать F7;**

**- зафиксировать идентификационные данные в протоколе поверки.**

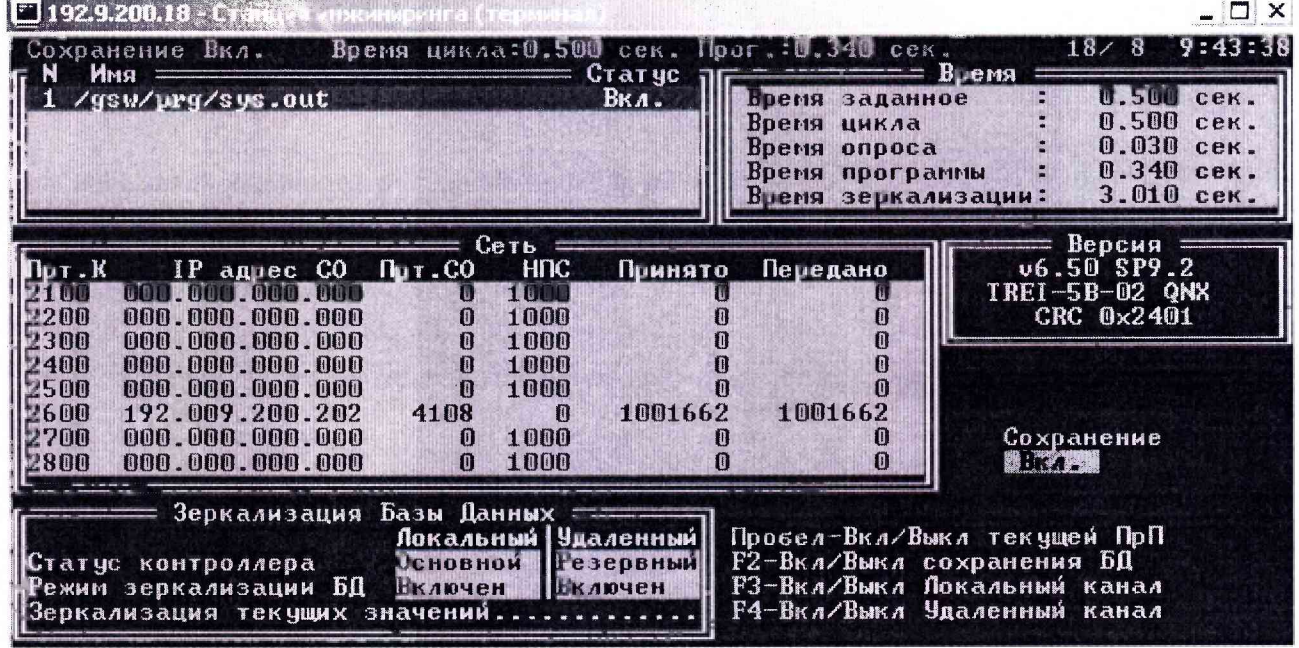

**Рисунок 1 - Вид окна «Станция инженера (терминал)» ПО СИКГ верхнего уровня**

**7.3.1.3 При проверке соответствия метрологически значимого ПО СИКГ верхнего уровня необходимо выполнить следующие операции:**

**- запустить Менеджер задач;**

**- открыть диалог «О программе» (меню Помощь>0 программе) (пример окна приведен на рисунке 2);**

**- зафиксировать идентификационные данные ПО СИКГ верхнего уровня.**

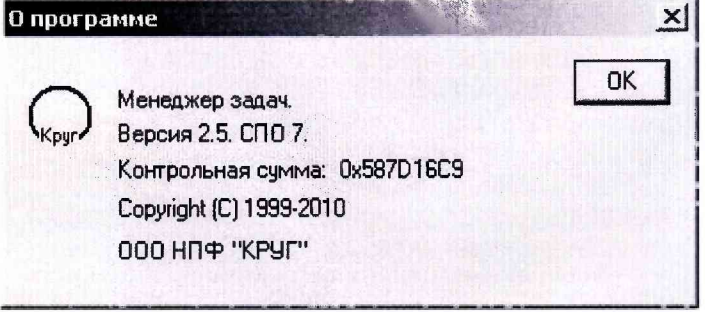

**Рисунок 2 - Вид окна «О программе» ПО СИКГ верхнего уровня**

**7.3.1.4 Проверяют возможность несанкционированного доступа к ПО СИКГ и наличие авторизации (введение пароля, возможность обхода авторизации, проверка реакции ПО СИКГ на неоднократный ввод неправильного пароля).**

**7.3.1.5 Результаты опробования считают положительными, если:**

**- идентификационные данные ПО СИКГ совпадают с указанными в описании типа на СИКГ;**

**- исключается возможность несанкционированного доступа к ПО СИКГ, обеспечивается авторизация.**

## **7.3.2 Проверка работоспособности СИКГ**

**7.3.2.1 Приводят СИКГ в рабочее состояние в соответствие с эксплуатационной документацией. Проверяют прохождение сигналов средств поверки, имитирующих измерительные сигналы (от 4 до 20 мА, сигналы сопротивления). Проверяют на дисплее монитора операторской станции управления СИКГ показания по регистрируемым в соответствии с конфигурацией СИКГ параметрам технологического процесса.**

**7.3.2.2 Результаты опробования считают положительными, если при увеличении и уменьшении значения входного сигнала (от 4 до 20 мА, сигналы сопротивления) соответствующим образом изменяются значения измеряемой величины на дисплее монитора операторской станции управления.**

### **7.4 Определение метрологических характеристик**

**7.4.1 Определение погрешности преобразования входного аналогового сигнала силы постоянного тока (от 4 до 20 мА)**

**7.4.1.1 Отключают первичный измерительный преобразователь (далее - ИП) и к соответствующему каналу подключают калибратор, установленный в режим имитации сигналов силы постоянного тока (от 4 до 20 мА), в соответствии с инструкцией по эксплуатации.**

**7.4.1.2 С помощью калибратора устанавливают электрический сигнал силы постоянного тока. В качестве реперных точек принимают точки 4; 8; 12; 16; 20 мА.**

**7.4.1.3 Считывают значения входного сигнала с дисплея комплекса программно-технического «КРУГ-2000/Г» (далее - ИВК) и в каждой реперной точке рассчитывают приведенную погрешность преобразования токового сигнала** yi, **%, по формуле**

$$
\gamma_{I} = \frac{I_{\text{max}} - I_{\text{str}}}{I_{\text{max}} - I_{\text{min}}} \cdot 100 , \qquad (1)
$$

где I<sub>mm</sub> - значение тока, соответствующее показанию измеряемого параметра СИКГ в **г'-ой реперной точке, мА;**

 $I_{\rm 3T}$  - показание калибратора в *i*-ой реперной точке, мА;

**Iшах ~ максимальное значение границы диапазона аналогового сигнала силы постоянного тока (от 4 до 20 мА), мА;**

I<sub>min</sub> - минимальное значение границы диапазона аналогового сигнала силы **постоянного тока (от 4 до 20 мА), мА.**

**7.4.1.4 Если показания СИКГ можно просмотреть только в единицах измеряемой** величины, то при линейной функции преобразования значения тока I<sub>ra</sub>, мА, рассчитывают по **формуле**

$$
I_{\max} = \frac{I_{\max} - I_{\min}}{X_{\max} - X_{\min}} \cdot (X_{\max} - X_{\min}) + I_{\min},
$$
 (2)

где X<sub>Imax</sub> - максимальное значение измеряемого параметра, соответствующее **максимальному значению границы диапазона аналогового сигнала силы постоянного тока (от 4 до 20 мА), в абсолютных единицах измерений;**

**X Imm - минимальное значение измеряемого параметра, соответствующее минимальному значению границы диапазона аналогового сигнала силы постоянного тока (от 4 до 20 мА), в абсолютных единицах измерений;**

**Х1юм - значение измеряемого параметра, соответствующее задаваемому аналоговому сигналу силы постоянного тока (от 4 до 20 мА), в абсолютных единицах измерений. Считывают с монитора операторской станции.**

**7.4.1.5 Результаты поверки считают положительными, если значения приведенной погрешности преобразования входного аналогового сигнала силы постоянного тока (от 4 до 20 мА) в каждой реперной точке не выходят за пределы ±0,05 %.**

**7.4.1.6 Операции по 7.4.1.1 - 7.4.1.5 повторяют для каждого задействованного измерительного канала силы постоянного тока (от 4 до 20 мА).**

**7.4.2 Определение основной абсолютной погрешности преобразования входного аналогового сигнала термопреобразователей сопротивления (номинальная статическая характеристика 100П)**

**7.4.1.1 Отключают первичный ИП ИК температуры и к соответствующему каналу подключают калибратор, установленный в режим имитации сигнала термопреобразователя сопротивления в соответствии с инструкцией по эксплуатации.**

**7.4.1.2 С помощью калибратора устанавливают электрический сигнал, соответствующий значениям измеряемой температуры. В качестве реперных точек принимают точки, соответствующие 0; 25; 50; 75; 100 % диапазона измерений температуры.**

**7.4.1.3 Считывают значения входного сигнала с монитора операторской станции управления и в каждой реперной точке рассчитывают основную абсолютную погрешность преобразования входного аналогового сигнала термопреобразователя сопротивления в значение измеряемой температуры Дтс, %, по формуле**

$$
\Delta_{\rm TC} = \mathbf{t}_{_{\rm H3M}} - \mathbf{t}_{_{\rm 3T}}\,,\tag{3}
$$

где t<sub>ww</sub> - значение температуры, соответствующее показанию ИС в *i*-ой реперной **точке, °С;**

t<sub>x</sub> - показание калибратора в *i*-ой реперной точке, °С.

**7.4.1.4 Результаты поверки считают положительными, если рассчитанная основная абсолютная погрешность преобразования входного аналогового сигнала термопреобразователя сопротивления по ГОСТ 6651-2009 в значение измеряемой температуры не выходит за пределы ±0,5 °С.**

**7.4.3 Определение относительной погрешности СИКГ при измерении объёмного расхода (объёма) природного газа, приведенного к стандартным условиям**

**7.4.3.1 Пределы допускаемой относительной погрешности СИКГ (относительную расширенную неопределенность при коэффициенте охвата 2) измерений объемного расхода (объема) природного газа определяют ручным способом или при помощи аттестованного программного комплекса «Расходомер ИСО» по ГОСТ 8.586.5-2005.**

**7.4.3.2 Результаты поверки считают положительными, если рассчитанные пределы допускаемой относительной погрешности СИКГ (относительная расширенная** **неопределенность при коэффициенте охвата 2) измерений объемного расхода (объема) природного газа не выходят за пределы:**

**- ±2,50 в диапазоне объемного расхода природного газа, приведенного к стандартным условиям от 2546,05 до 20000 м3/ч;**

**- ±0,94 в диапазоне объемного расхода природного газа, приведенного к стандартным условиям от 20000,00 до 186273,00 м3/ч**

#### **8 ОФОРМЛЕНИЕ РЕЗУЛЬТАТОВ ПОВЕРКИ**

**8.1 При положительных результатах поверки оформляют свидетельство о поверке СИКГ в соответствии с приказом Министерства промышленности и торговли Российской Федерации от 2 июля 2015 г. № 1815 «Об утверждении Порядка проведения поверки средств измерений, требования к знаку поверки и содержанию свидетельства о поверке».**

**8.2 Отрицательные результаты поверки СИКГ оформляют в соответствии с приказом Министерства промышленности и торговли Российской Федерации от 2 июля 2015 г. № 1815 «Об утверждении Порядка проведения поверки средств измерений, требования к знаку поверки и содержанию свидетельства о поверке». При этом выписывается извещение о непригодности к применению СИКГ с указанием причин непригодности.**